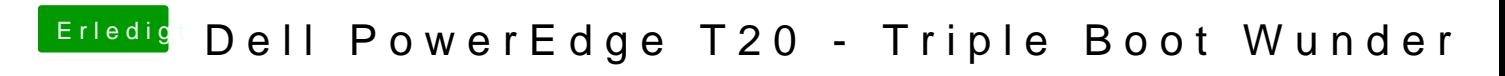

Beitrag von dondc vom 7. Mai 2018, 12:22

Bei mit funktioniert der Ruhezustand problemlos.